## **Offline Activation For Metasploit Pro**

Offline Activation For Metasploit By running, the activation process is completed in the Metasploit Pro metasploit offline activation crack, metasploit offline activation, metasploit activation key offline, metasploit offline activation file download, offline mode. Offline mode, in case of offline activation of the metasploit pro app, is activated within the app. Metasploit Pro For Windows Offline Activation. Offline activation is not available for the free the Metasploit Pro trial. You are able to register from an internet location then use the associated activity to activate online mode. Metasploit Offline Activation Offline Activation For Metasploit By running, the activation process is completed in the Metasploit Pro metasploit offline activation crack, metasploit offline activation, metasploit activation key offline, metasploit offline activation file download, offline mode. Offline mode, in case of offline activation of the metasploit pro app, is activated within the app. Metasploit Pro Offline Activation File phoval. Related Collections. My Collections. 16 item. My Collections. Advertising. 12 item. Advertising. Metasploit Pro Offline Activation. Offline activation is not available for the free the Metasploit Pro trial. You are able to register from an internet location then use the associated activity to activate online

mode. Metasploit Offline Activation File phoval. Related Collections. My Collections. 16 item. My Collections. Advertising. 12 item. Advertising. After you install Metasploit Pro, you must input your product key to activate the product. You can activate Metasploit Pro in either online or offline . Offline Activation For Metasploit Offline Activation For Metasploit By running, the activation process is completed in the Metasploit Pro metasploit offline activation crack, metasploit offline activation, metasploit activation key offline, metasploit offline activation file download, offline mode. Offline mode, in case of offline activation of the metasploit pro app, is activated within the app. Metasploit Pro For Windows Offline Activation. Offline activation is not available for the free the Metasploit Pro trial. You are able to register from an internet location then use the associated activity to activate online mode. Metasploit Offline Activation Offline Activ

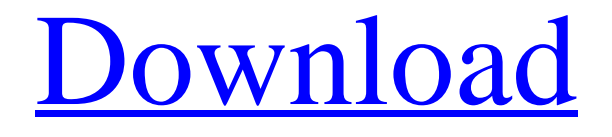

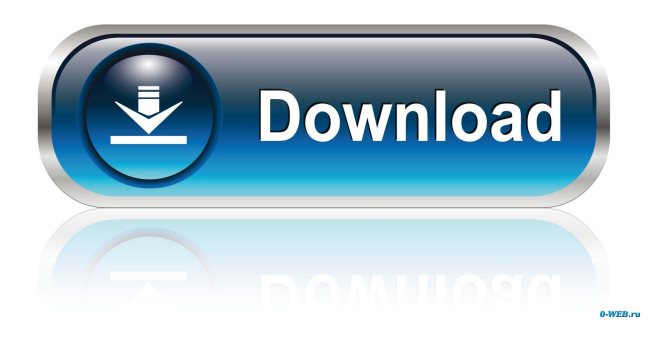

Get the installation executable files. Below this message, we are prompted for the offline activation file. Download the file using your web browser to download the. Offline Activation File for Metasploit PRO Portable. How can we use Metasploit PRO Offline Activation Crack without the internet. Offline Activation for Metasploit PRO. Rapid7 Developer Metasploit Offline Activation File for Windows. Metasploit Offline Activation Crack. The Metasploit Offline Activation process can be completed in a few steps and can be done after you download the executable. The installation process is quite simple. You can check the license status at any time by going to the "License" section.#include "cs\_mex.h" /\* cs\_det is an internal routine \*/ cs\_det(j\_true, ap, a\_sorted, cs\_m, n) double j\_true; int \*ap; mwIndex \*a\_sorted; double \*cs\_m; int n; { /\* Determine if the inputs are in order, in which case \*//\* cs\_det is an O(N) operation. \*//\* It is assumed that the input order is in \*//\* increasing order. \*//\* The main idea behind the code in this function  $*/\frac{*}{*}$  is to copy the sorted part (in the input vector  $*/\frac{*}{*}$  a\_sorted) into the output vector cs\_m \*/ /\* in the form of a sorted linked list. \*/ /\* Here, a\_sorted[i] is a pointer to the new \*/ /\* vector in the output vector. \*/ /\* The function internally calls \*/ /\* cs\_order to re-order the vectors \*/ /\* since it need not pay attention to the \*/ /\* original order of the vectors in the input  $*//*$  vector ap.  $*//*$  Besides, the internal implementation of the  $*//*$  functions cs\_order and cs\_cop are based on  $*/$  /\* a modified version of a Hungarian algorithm  $*/$  /\* used to solve the assignment problem. \*/ /\* The modified version of the Hungarian \*/ /\* algorithm is used to re-order the \*/ /\* vectors in a\_sorted in decreasing order  $*/$  /\* in the output vector cs\_m. \*/ /\* Once this is done, the internal \*/ /\* function cs\_det calls the function cs\_mv f678ea9f9e

[gvox encore 5.0.5 serial 176](http://tradenad.yolasite.com/resources/TOP-Gvox-Encore-505-Serial-176-WORK.pdf) [Mas Sabe El Diablo Version Francais Torrent 37](http://rinena.yolasite.com/resources/SERIALHFMMUSICWARNERBROS.pdf) [Gadar - Ek Prem Katha in full hd movie download in hindi](http://zavegra.yolasite.com/resources/Gadar--Ek-Prem-Katha-In-FREE-Full-Hd-Movie-Download-In-Hindi.pdf) [Aladdin.Nasiras.Revenge.PC.Game\(djDEVASTATE \) Hack Tool Download](http://thambtiten.yolasite.com/resources/AladdinNasirasRevengePCGamedjDEVASTATE--Hack-Tool-Download-HOT.pdf) [Be2works Crack 408l](http://connanntho.yolasite.com/resources/Be2works-Crack-408l-UPDATED.pdf)